# 6.利用者登録

利用者登録

### 石川県物品調達電子入札システムを利用するための登録

# ◎利用者登録に必要な情報 1. 登録番号(ID)・パスワード 2. 商号または名称

※現有資格者の方について

- 登録番号(ID)・パスワードは石川県より通知いたします。
- 2.商号または名称は現在登録されているものをご使用ください。

# 利用者登録に必要な情報について

#### **1.利用者登録番号**

半角8桁の数字となります。

- ・現有資格者:石川県より通知された利用者番号(業者番号)を使用します。
- ・上記以外 :入札参加資格申請システムで発行された利用者番号 (業者番号)を使用します。

#### **2.商号または名称**

- ・現有資格者:現在登録されている商号または名称を使用します。
- ・上記以外 :入札参加資格申請システムで登録した商号または名称 を使用します。
	- ア.全ての文字を全角で入力してください。
	- イ.株式会社、有限会社については、「(株)」、「(有)」にて 入力してください。

入力例 : 株式会社〇〇 → <u>(株)</u>O〇 ※(株)は、全角入力のカッコを使用し、半角のカッコや、

記号の㈱は使用しないでください。

## <u>詳細については、別途石川県HPにてお知らせします。</u> <sub>22</sub>

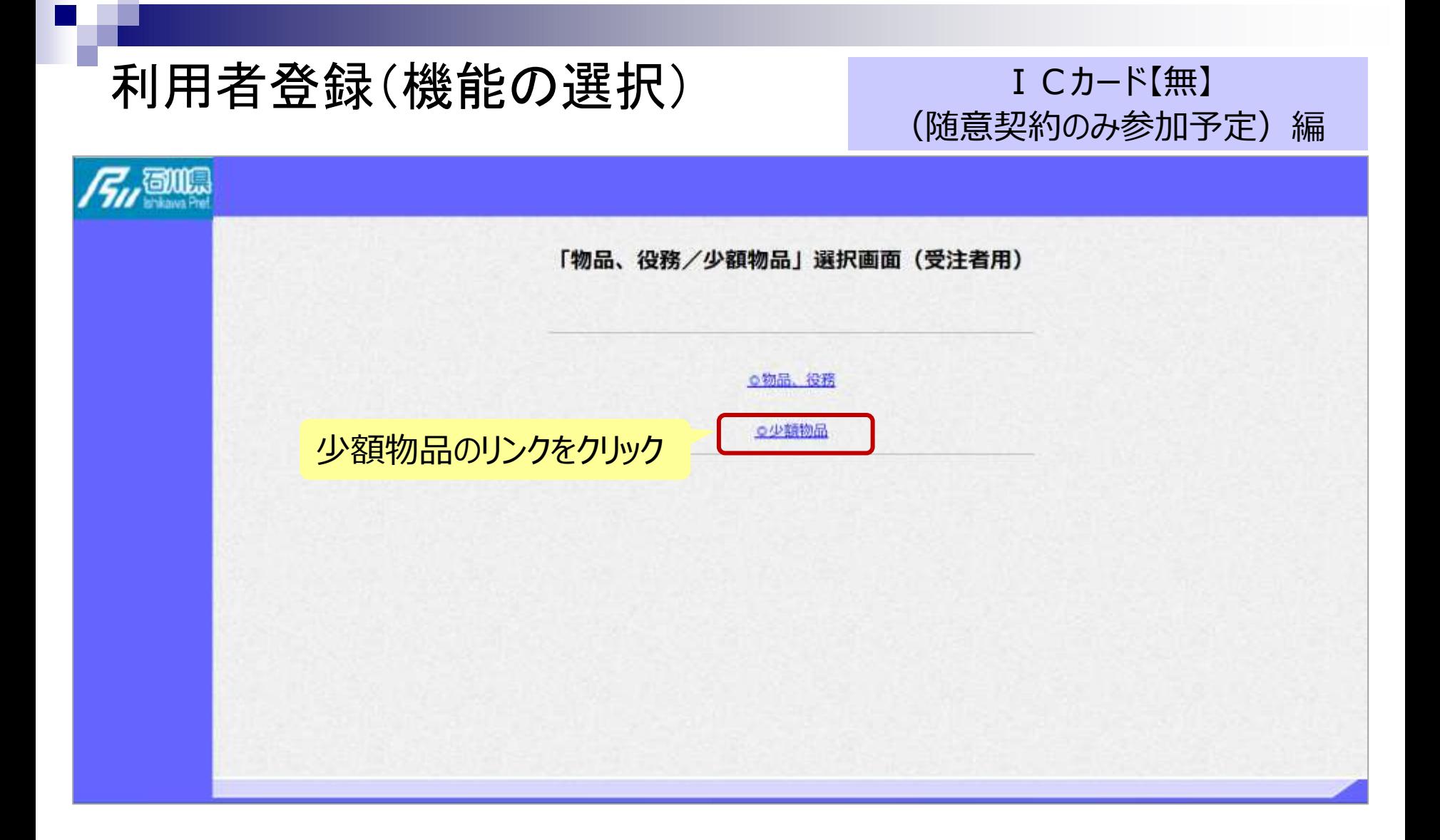

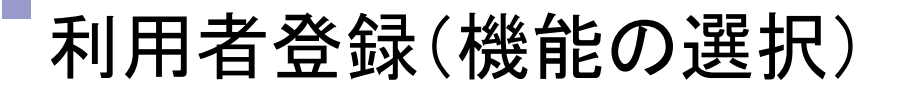

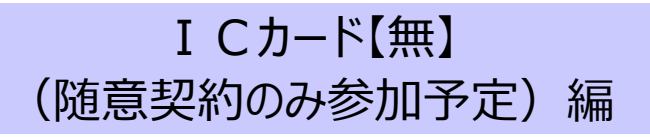

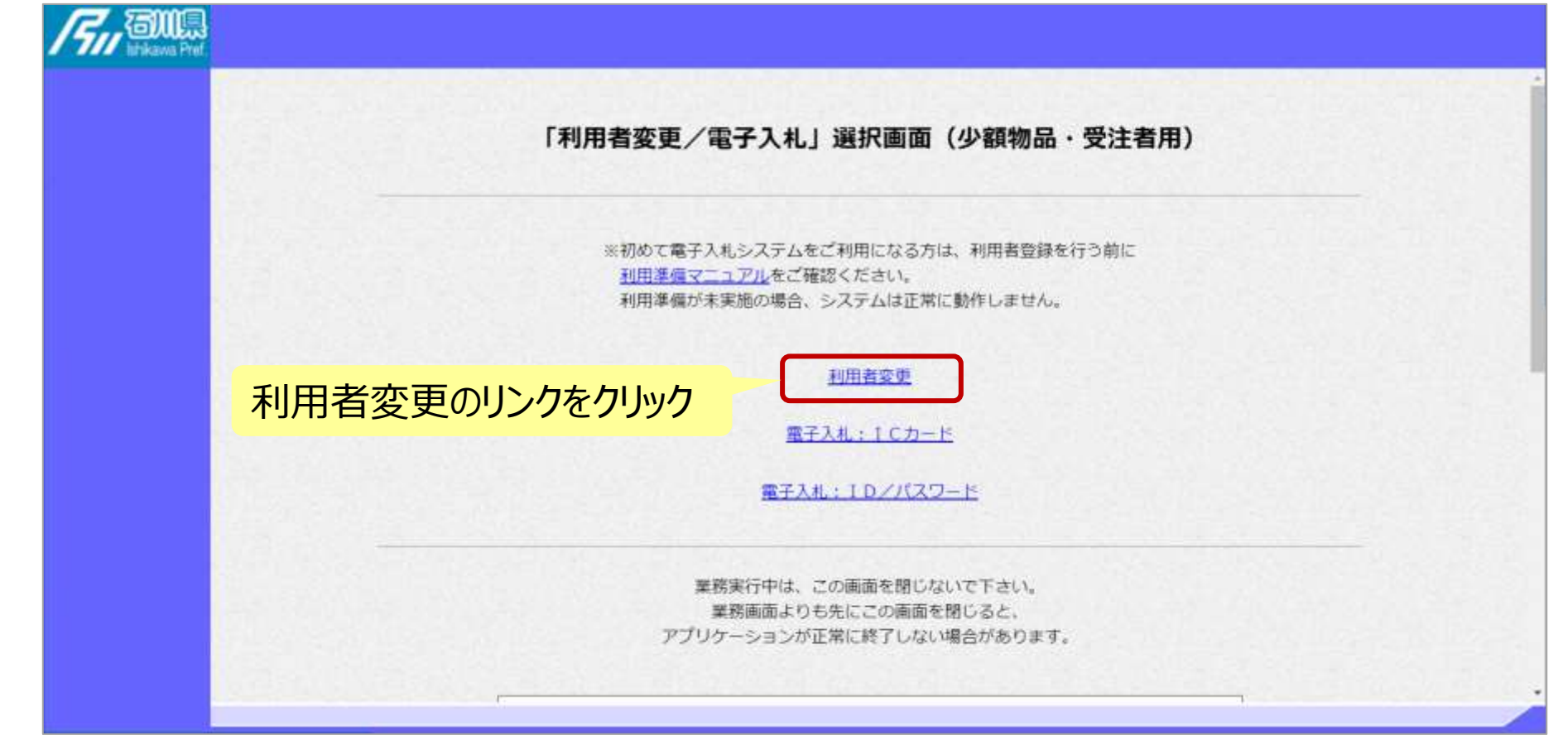

# 利用者登録(登録の選択)

#### I Cカード【無】 (随意契約のみ参加予定)編

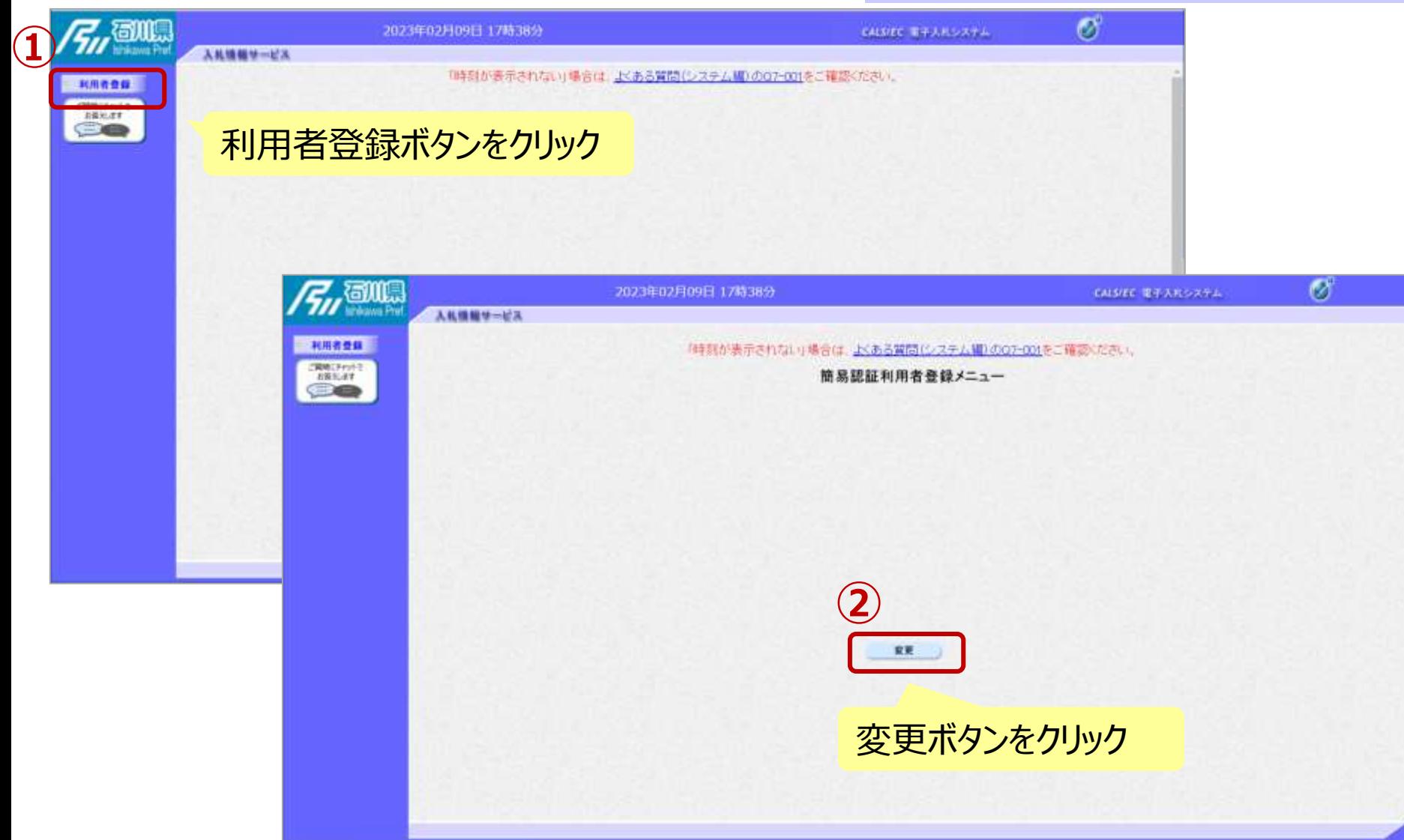

# 利用者登録(利用者情報の検索) ICカード[無]

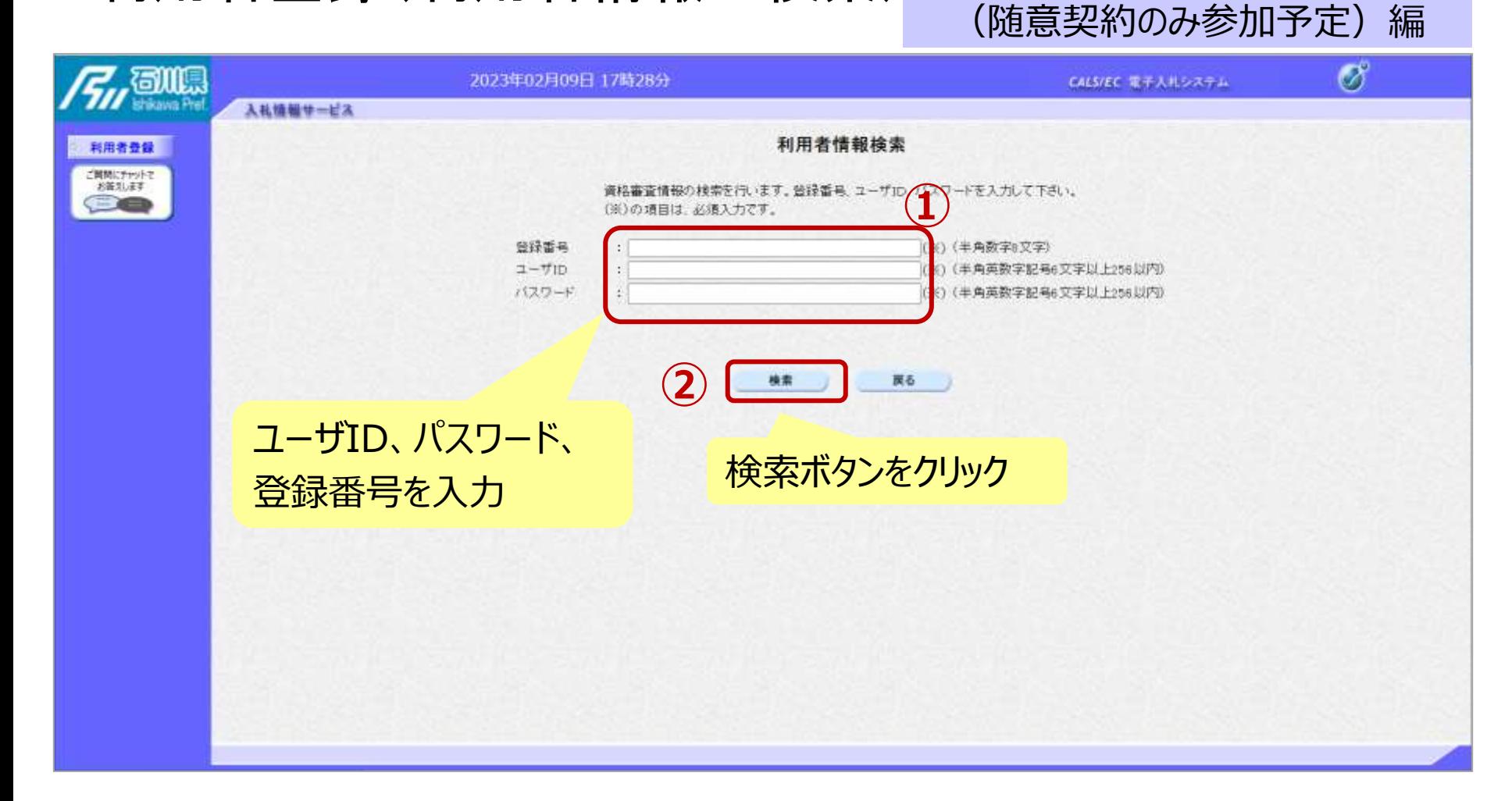

# 利用者登録(利用者の選択)

#### ICカード【無】 (随意契約のみ参加予定)編

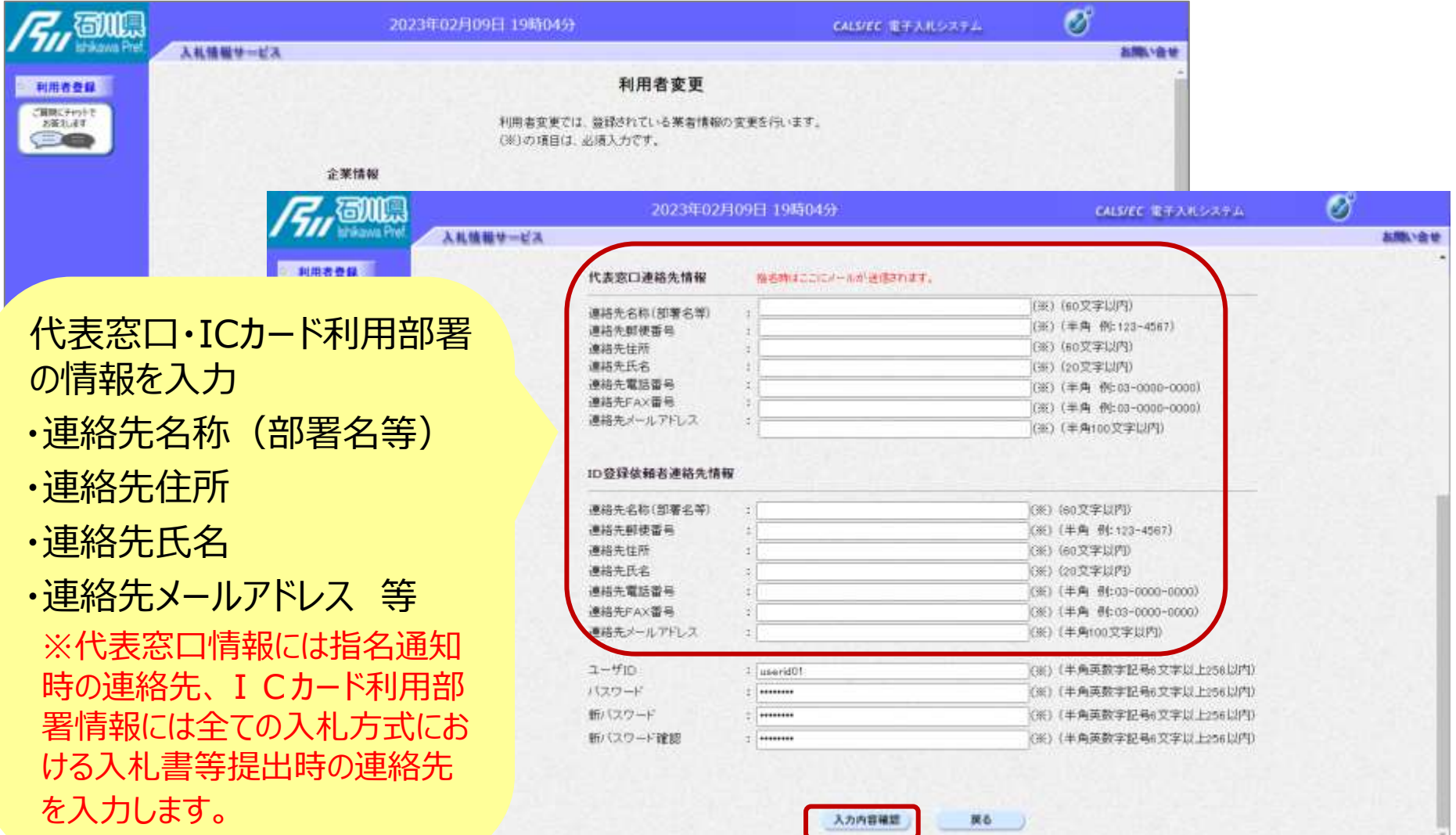

#### 入力内容確認ボタンをクリック 34

# 利用者登録(登録内容の確認)

#### ICカード【無】 (随意契約のみ参加予定)編

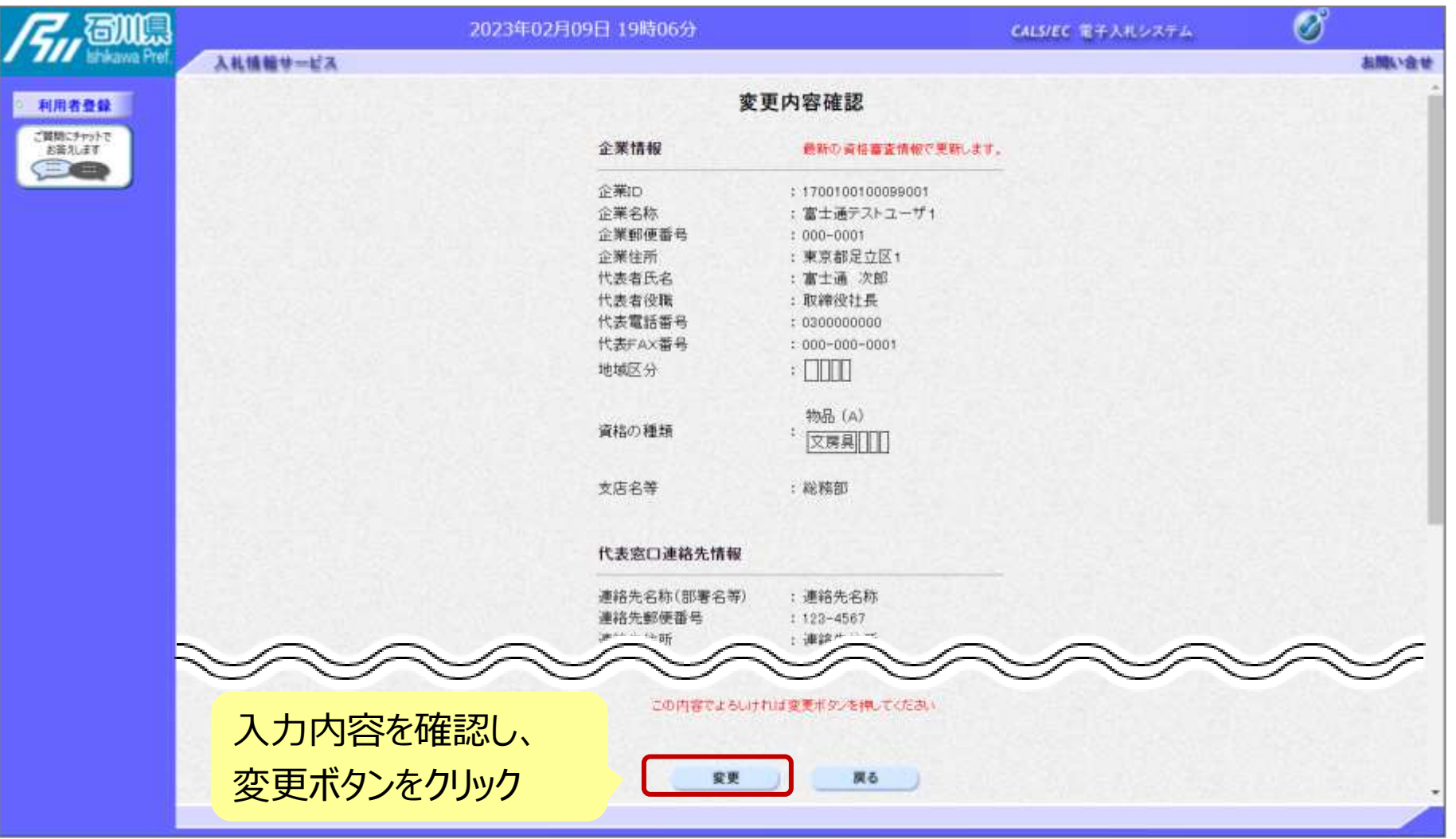

# 利用者登録(登録内容の確認)

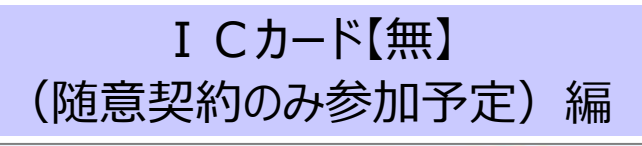

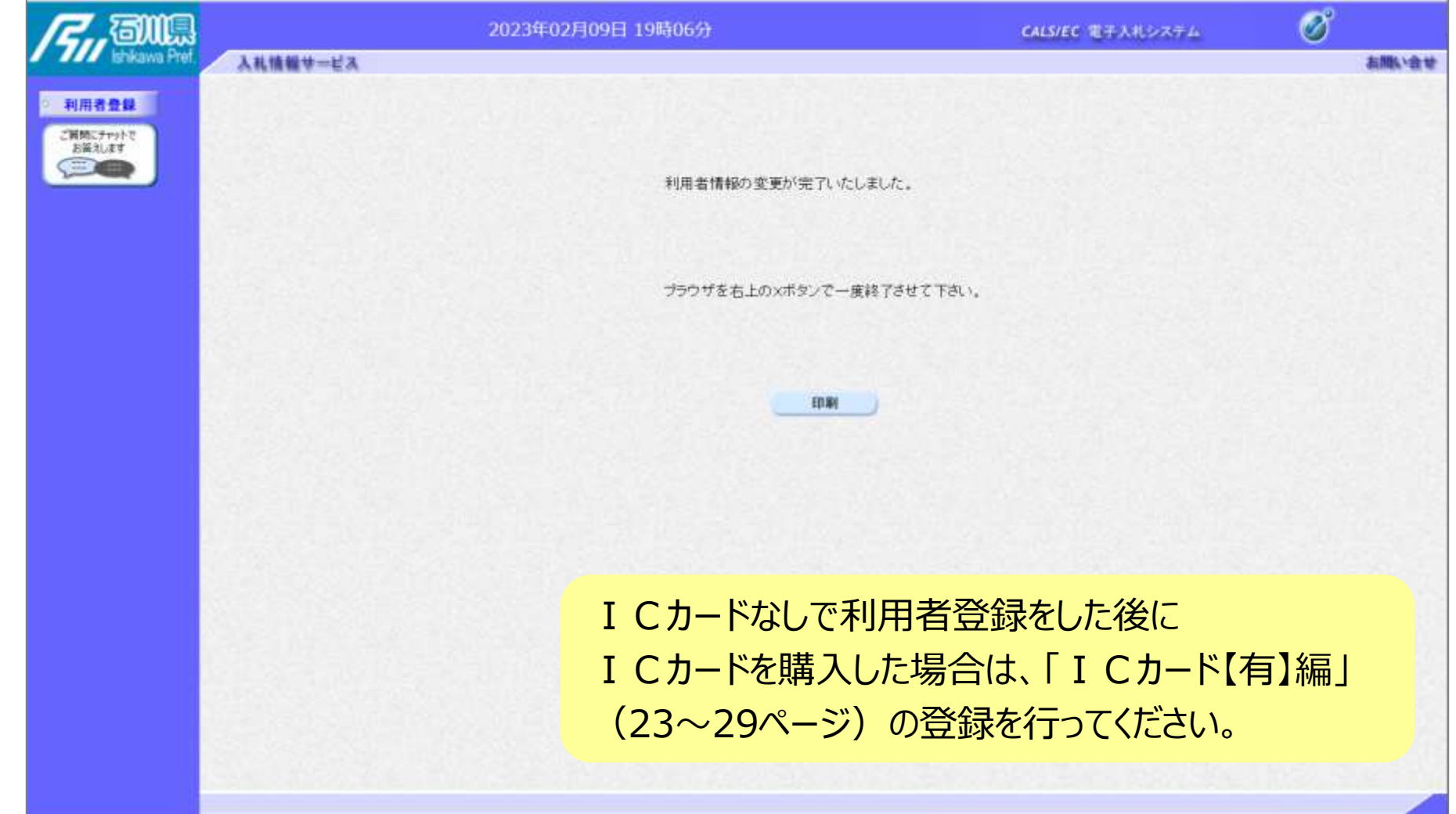